### **.QUELLES SONT LES CONDITIONS D'ADMISSION ?**

Fin de **3 ème Générale** ou **3 ème Prépa Métiers**

Après une **2 nde Générale et Technologique** dans le cadre d'un dispositif **"passerelle"**, intégration de la 1ère bac pro.

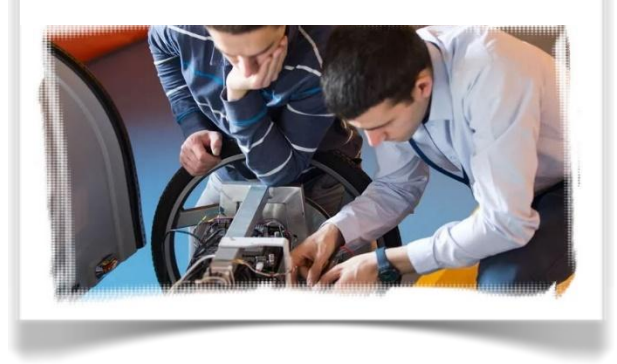

## **QUELS SONT LES DÉBOUCHÉS ?**

### **Accès directement a la vie active**

- Technicien ou technicienne d'études
- Concepteur ou conceptrice
- Chef ou cheffe d'équipe au sein d'un bureau d'études
- Technicien ou technicienne de Fablab
- Chargé ou chargée d'études

## **Poursuites d'études**

- **BTS CPI** (Conception de Produits Industriels)
- BTS ATI (Assistance Technique d'Ingénieurs)
- BTS CPRP (Conception des Processus de Réalisation de Produits)
- BTS ERO (Études et Réalisations d'Outillages)
- BTS CIM (Conception et Industrialisation en Microtechniques)
- BTS CRSA (Conception et Réalisation de Système Automatiques )

## - BTS CCST ( Technico-Commercial)

# **COMMENT ACCÉDER AU LYCÉE ?**

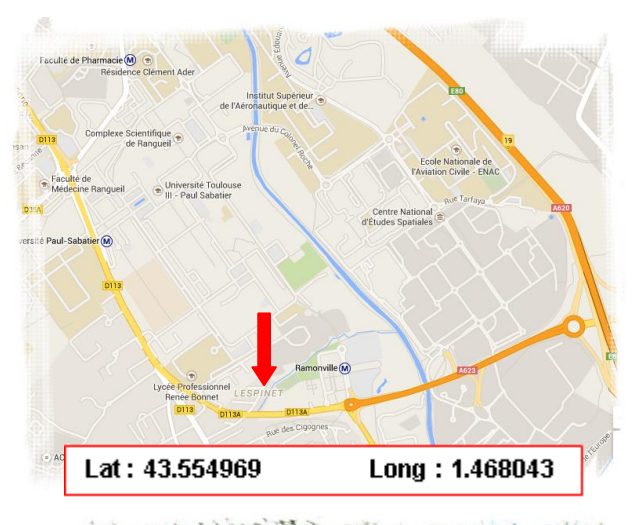

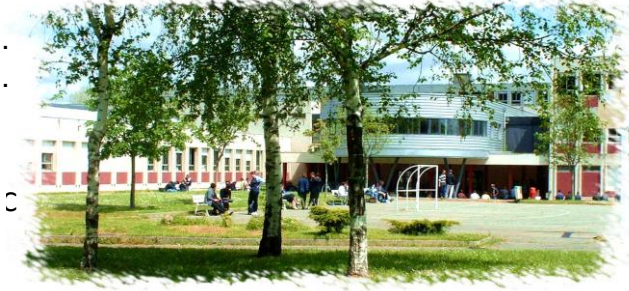

### **Réseau Métro**

**Métro ligne B :** arrêt Université Paul Sabatier. **Métro ligne B :** arrêt Ramonville.

#### **Réseau Bus**

**Lignes 56,81,82,112 :** arrêt Clotasses. **Lignes 34,44,78,115 :** arrêt Université Paul Sabatier. **Lignes 27,37,79,88,111,112,TAD119 :** arrêt Ramonville.

**Réseau Téléo :** arrêt Université Paul Sabatier.

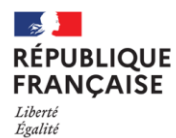

Fraternité

| Lycée professionnel Renée Bonnet<br>| Toulouse

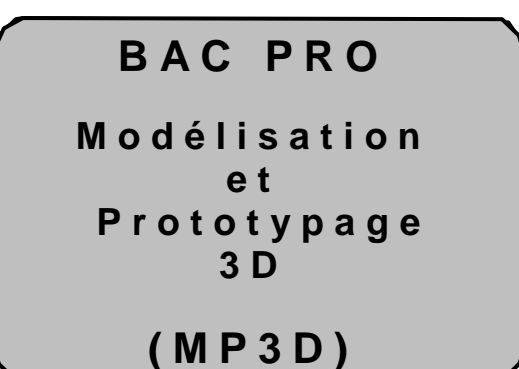

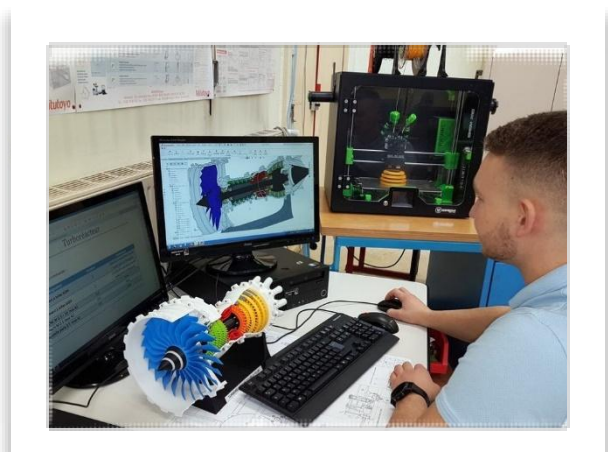

## Lycée Professionnel **Renée Bonnet**

1 allée du Lt LAFAY - BP 44374 – 31432 Toulouse Cedex 4 [http://renee-bonnet.entmip.fr](http://renee-bonnet.entmip.fr/) Mél : [0310054r@ac-toulouse.fr](mailto:0310054r@ac-toulouse.fr) Tél. : 05 62 88 91 11

## **EN QUOI CONSISTE LE MÉTIER DU TITULAIRE DU BAC PRO MP3D?**

Pour **concevoir** la plupart des objets qui vous entourent, il faut les *imaginer* et les représenter en 2 ou 3 dimensions, en commençant par des croquis mais ensuite et surtout avec l'outil informatique et des logiciels de **modélisation.** 

Pour concevoir la plupart des objets qui vous

Les nouvelles technologies de conception prototypes afin de **concrétiser et d'optimiser** le produit avant son **industrialisation**. produit avant son *industrialisation*. permettent également **d'imprimer en 3D** des

L'est dans **tout ce processus de conception**<br>qu'intervient le titulaire d'un baccalauréat professionnel MP3D au sein d'un **bureau d'étude** sous l'autorité d'un technicien supérieur ou d'un chef de projet. C'est dans **tout ce processus de conception**

## de fabrication. **QUELS SONT LES DOMAINES D'ACTIVITÉS?**

- L' industrie Mécanique
- L'aéronautique et le spatial
- L'automobile

.

- L'armement
- La robotique
- La maintenance
- Le médical et paramédical
- Le Prototypage rapide et activités de Fablab
- Le design et les métiers d'arts
- Les équipements sportifs

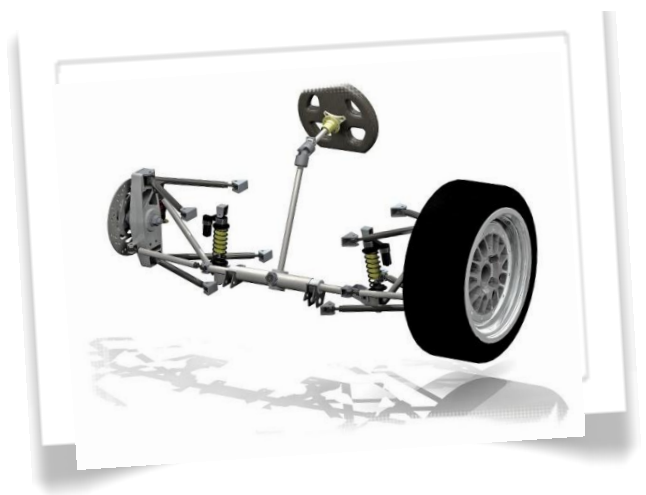

## **QUELLES SONT LES PRINCIPALES MISSIONS DU TITULAIRE DU BAC PRO**

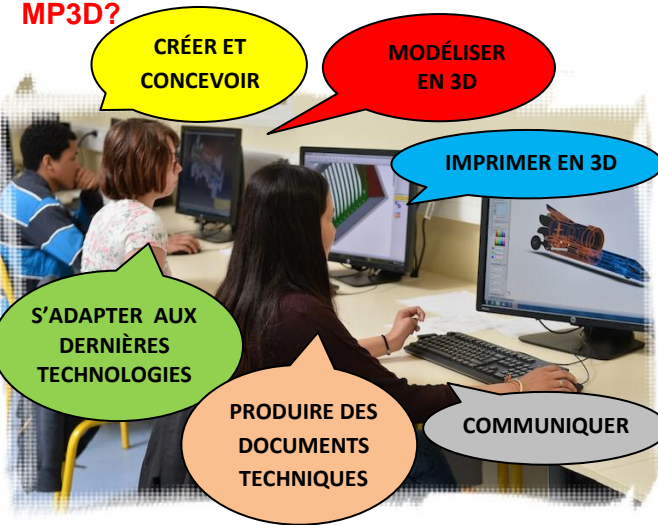

#### **- Proposer des solutions techniques**

- Participer à la création collective d'un produit.
- Etudier la compétitivité d'une conception technique.
- Représenter par des croquis ou des schémas les solutions.

#### **- S'impliquer dans un bureau d'études.**

- Rechercher des informations dans de la documentation.
- Savoir formuler, transmettre et communiquer des informations techniques.
- Connaître l'environnement professionnel.

#### **- Modéliser en 3D et optimiser une solution technique.**

- Modéliser numériquement en 3 dimensions une solution technique.
- Optimiser une conception en tenant compte de son mode de fabrication et des résultats de simulations mécaniques.

#### **- Élaborer des documents et Prototyper.**

- Élaborer des dessins de pièces, d'assemblages, des nomenclatures, des notices d'utilisation…
- Réaliser des impressions 3D pour valider des solutions
- Produire des visuels, des rendus réalistes, des animations virtuelles, etc…

## **QUEL EST LE CONTENU DE LA FORMATION ?**

La formation se déroule en **3 ans.**

### **Enseignements professionnels** (y compris la

co-intervention)

- 15 heures de cours hebdomadaires.

#### **Enseignements généraux**

12 heures de cours hebdomadaires (Mathématiques, Lettres Histoire, Langues, Arts Appliqués, EPS, ….)

#### **Consolidation ou accompagnement au choix d'orientation et accompagnement personnalisé**

- 3 heures de cours hebdomadaires

### **Période de Formation en Milieu Professionnel**

**SCANNER 3D**

- Les élèves effectuent **22 semaines** en entreprise (PFMP) sur les trois ans.

#### **IMPRIMANTE 3D**

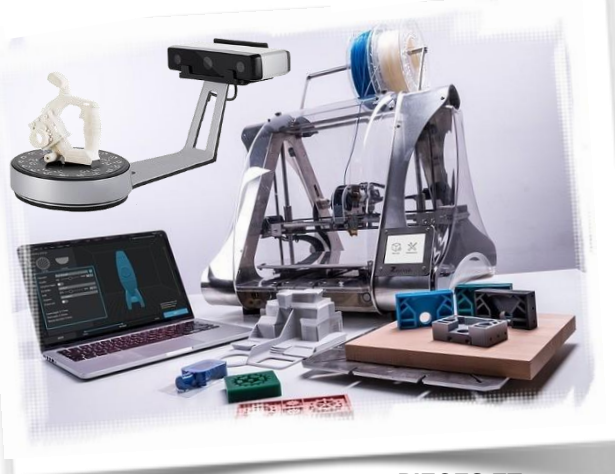

**LOGICIELS DE MODELISATION**

**PIECES ET SYSTEMES REELS**